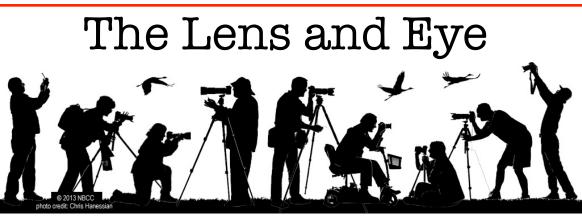

Volume 51 Number 2 | October 2015 | Editor: Lori Ducharme | Contact: <u>newsletter@nbccmd.org</u> | <u>www.nbccmd.org</u>

### Calendar

#### **OCTOBER EVENTS**

- **October 7** Competition Night, 7:30pm. Theme: 5-year Open, Electronic. Judge: Don Johnson
- **October 14** Competition Night, 7:30pm. Theme: 5-year Open, Prints. Judge: John Connell

October 21 - Board Meeting, 7:30pm

- October 27 Meet-up, Drag Queen Races at Dupont Circle
- October 28 Program, 7:30pm. Topic: "The Art of the Photo Essay"

#### **NOVEMBER PREVIEW**

Nov 4 - Competition Night

- Nov 11 Program Night
- Nov 13-15 Nature Visions Photo Expo

Nov 18 - Board Meeting

Nov 25 - NO MEETING (Thanksgiving)

### October Competition Topic: 5-year Open

Any image taken on or after June 1, 2010. Reminder: Electronic and print images compete on two different nights.

*Electronic submissions are due by 7:30pm on Sunday, October 4.* 

### Welcome to October!

The calendar has turned to Fall, the kids are back in school, and NBCC is back in full swing. This month brings a wide array of activities, including 2 competition nights, a fun photo meet-up at Dupont Circle, an inspirational and informative program, and hopefully beautiful weather for making great autumn photos -- including those being pursued by fellow Club members who will be spending some quality time in Canaan Valley and Dolly Sods as October begins.

This issue of the *Lens & Eye* covers all of those events and more, including the return of Jean Hanson's skillfully crafted member profiles, news and notes from PSA, a primer on photographing in "bad light," and some images from the summer picnic.

As always, we welcome contributions of articles of any length from the membership. If you've been on an interesting photo tour, found a solution to a technical problem, figured out how to use that mysterious button on your camera, or discovered the perfect camera bag (I'm still searching), get to your favorite keyboard and share it with us. You can reach us at newsletter@nbccmd.org.

Have a great October!

- Lori Ducharme, Editor

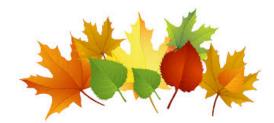

The content of The Lens & Eye, including photographs, is copyrighted. Articles may be reproduced citing this newsletter as their source. An electronic copy of the publication using the material must be sent to the editor at <u>newsletter@nbccmd.org</u>.

# October 7 Judge: Don Johnson

Don Johnson has been a serious amateur photographer since the mid-1980s. He first learned the basic elements of photographic design, composition, and equipment taking a photography course while in college.

Mr. Johnson is a former President of the Frederick Camera Clique, a photography club located in Frederick, Maryland. In addition to his membership in the Frederick club, Mr. Johnson is also a former President of the Gaithersburg Camera Club, as well as an active member of the National Zoo's FONZ Photo Club. Mr. Johnson uses Nikon equipment and is currently exploring the world of digital photography with a Nikon D610 digital camera.

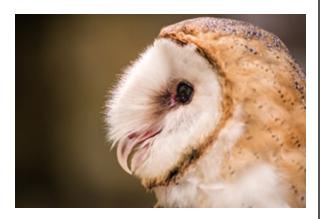

Over the years, Mr. Johnson has had a number of his photographs published. He has been published in *Nature's Best, Popular Photography, Photoshop Elements Techniques, AOPA Pilot* magazine, *Ballooning: The Journal of the Balloon Federation of America, Zoogoer,* and *Hallowed Ground,* the magazine for the Civil War Trust, among others. He has also been published in books and calendars. His *Nature's Best* images were displayed at the Smithsonian Institution for almost a year. Mr. Johnson is also proud of the fact that he has sold a number of his photographs to, in his words, "people he doesn't even know."

You can view Don's photography at: <u>www.1-don-johnson.artistwebsites.com</u>. A secondary web site is: <u>www.sunspotimages.com</u>.

# Oct 14 Judge: John Connell

We are pleased to have John Connell join us for the first time since March 2008. John is retired from the Department of Defense where he worked as a Science and Technology program manager. Now he enjoys playing the infield with the Northern Virginia Senior Softball league most mornings.

John enjoys photographing birds, landscapes and his grandchildren. He ventured into the world of digital photography in 2002 with the purchase of a point and-shoot Canon, and now shoots exclusively with Canon SLRs and Canon lenses. He learned about photography from his mentor, Leon Whittwer, the Vienna Photography Society, and by self-

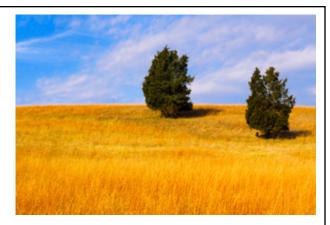

study. John was an active Board member of VPS and served as its President for two years. His work has been recognized in monthly VPS competitions and at the Meadowlark Photography Exhibition, and he has sold his images at local art and craft fairs.

John expresses his judging philosophy as follows: "An invitation to judge a photo club competition contains within it an expectation that the judge will provide the means of accomplishing the club's goals for the competition. In other words, I believe a judge's primary responsibility is to provide distinctions of merit for the images entered into the competition. The judge must separate the images one from another and assign different values to the individual images. By so doing, awards can be made based upon the rules previously established by the club; first place, second place, third place, honorable mentions, etc. If time permits, and if the club desires, I believe it is extremely beneficial to provide the rationale used to make the distinctions of merit. This should be done so that club members will be encouraged to participate in future competitions and challenged to stretch and improve as photographers. It is incumbent on the judge to be informative, courteous, respectful and fair. A club member may disagree with the choices made, but should have a very clear understanding of why the judge made each decision." John has recently judged at the Charlottesville Camera Club.

# Oct. 28 Program Night: The Art of the Photo Essay

Have you ever wanted to see an NBCC photo essay another time? Have you missed the photo essay program but yearned to see some of the best? Have you wondered what the "secrets" are that made a photo essay truly special? Do you want to improve your own photo essays? If you answer "yes" to any of these questions, the Oct. 28 program is for you.

Four thematic photo essays by NBCC members will be presented. Thematic essays are those that have a dominant story, idea, mood or emotion that is used to focus the essay. Lori Ducharme will present "A Day at the Fairgrounds," David Davidson will present "Rolling Thunder," Roy Sewall will present "Seattle," and Gordie Corbin and Judy Switt will present "This Ole House."

Each of these 4-minute essays will be shown twice, with a presentation by the photographer between showings. In their comments, the NBCC presenters will give you the inside story on their techniques and tips. Learn about how the photographers shot for the essay, organized their images, used slideshow tools, and selected music with their theme in mind. There also will be time for questions.

This is a great opportunity to learn how to make artful photo essays (or other sequential bodies of work). Or just come to enjoy the wonderful essays and be inspired!

- Evelyn Jacob

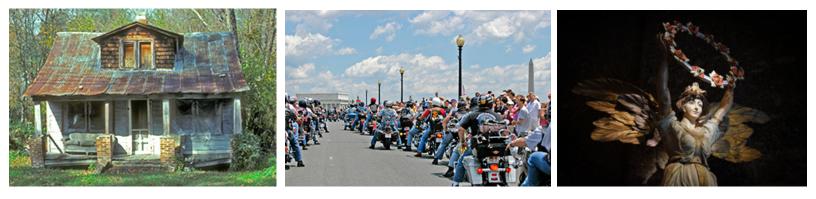

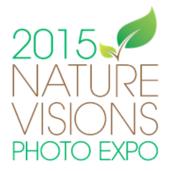

Have you purchased your Nature Visions passes yet? Tickets to the most popular hands-on workshops are going fast. Don't miss out!

The 2015 Nature Visions Photo Expo is November 13-15 at the Hylton Center on the campus of George Mason University in Manassas, VA. See you there!

# "The Spirit of the Place"

# NBCC Exhibit at the Washington School of Photography

### Oct 2 thru Oct 22, 2015

Please join fellow camera club members at the opening of our juried show, "The Sprit of the Place." The **opening reception will take place October 2, from 6:00-9:00pm** at Washington Art Works/Washington School of Photography, 12276 Wilkins Ave., Rockville, MD. Karen Keeting was our juror, and she selected 41 images from among the numerous images submitted by our members. Come out and show your support for our talented photographers. Wine, soft drinks, and appetizers will be served.

– Sarah Salomon

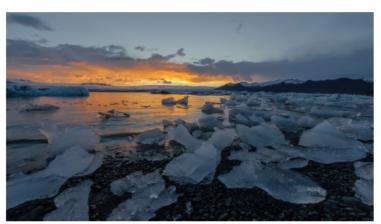

Ice Lagoon Sunset © Cheryl Naulty

# October 27 "Meet up" - A Halloween Tradition at Dupont Circle

The DC High Heel Drag Queen Race is an annual event that is held each year on the Tuesday before Halloween. This year, it's October 27. Thousands of spectators flock to Dupont Circle to watch costumed drag queens show off their elaborate outfits and race down 17th Street. The informal block party lasts a few hours and attracts a diverse crowd.

Race Time: Begins at 9 p.m. Participants gather as early as 6 p.m. Please email Gail Bingham (gbingham@resolv.org) if you would like to meet for a quick bite to eat around 5:00pm within walking distance of the Dupont Circle Metro.

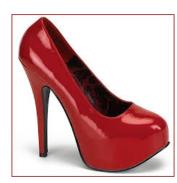

#### Tips for Attending the DC Drag Queen Race

- Take Metro Parking is limited in this area and some streets will be blocked off. The closest stations are Dupont Circle and Farragut North.
- Arrive Early Give yourself plenty of time to get there and beat the crowds.
- Keep a Sense of Humor and Be Playful This event is more of a beauty pageant than a race. You'll see a wide range of participants, young, old, gay, and straight. If you talk to the participants, they may be flirtatious.
- Bring a Camera Drag Queens love to pose for pictures!
- Party the Night Away Many of the bars and nightclubs in the area offer drink specials and attract a lively crowd following the event.

Event Location: 17th Street, between P and S Streets NW near Dupont Circle

### Member Profile: Saul Pleeter

Recently retired Economist Saul Pleeter spent two years on the waiting list before being accepted as an NBCC member. He has not been idle, however. He is a member of the NIH Camera Club and of PSA, has participated in numerous photo workshops and trips, and is determined to master the craft and become a better photographer. He feels that carrying a camera helps you to really see things that you might normally ignore. When he is ready to show us his work, he plans to compete in the Advanced Prints category. In the meantime, you can view some of his captures at <a href="http://pleeters.smugmug.com">http://pleeters.smugmug.com</a>.

Saul was brought up in the Bronx, NY and, after completing his basic education, matriculated at CCNY to study engineering. In less than a year, he knew engineering was not for him. He decided to try some

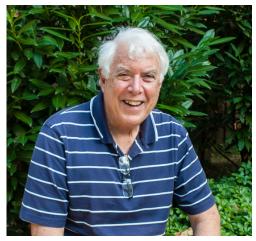

other courses, namely Psychology, Sociology, and Economics, in order to select a new major. As he reports it, his Psychology Professor seemed to be nuts, but was subtly scanning the class for possible patients; the Sociology professor was guilty of bad personal grooming and was just plain weird; while the Economics Professor was "normal," a good teacher and an all-around great guy. Saul picked a new major in Economics and has never looked back. He received his BA in 1965 and his PhD, from the State University of New York at Buffalo, in 1970.

Saul met his wife, Elizabeth at a party on the campus of CCNY. She was a voice and piano student at the nearby High School of Music and Art. After dating for two years, they were married in 1966 and now have two grown daughters, Perri, a Ph.D. Biochemist, living in Georgetown, and Joanna, an Emergency Room Pediatrician, living in Austin, Texas. Joanna is married, has a 3 1/2 year old son and another child on the way.

Saul's career as an Economist has been active and varied. He has taught the subject as an Assistant Professor at Indiana University, as an Associate Professor at the University of Cincinnati and as an Adjunct Professor at American University. He has served as a consultant at the Institute for Defense Analysis, for the city of Cincinnati, for the U.S. Army Corps of Engineers Construction Engineering Research Lab, and for the Rand Corporation. He has authored nearly two dozen articles, 8 monographs and 3 books, including two "best selling" editions of "Economics in the News," in 1990 and 1993. However, when asked what he considers to be his most noteworthy accomplishment, he replies that "it was fathering two wonderful daughters and having a grandson who is currently the light of my life."

In his senior year at CCNY, Saul elected to take a photography class which also included experience in the dark room. For this class, he borrowed a camera from a friend, a pre-World War II Rolliflex. He became proficient enough with the camera that he was once offered a job by a wedding photographer. He was sorely tempted but managed to get himself back on track for his advanced degree in Economics. In 1968 he bought an Exacta, the last German imitation of a Nikon. Later, while living in Cincinnati, he purchased a real Nikon and set up a darkroom in his basement. Most of what he shot in these years were family photos, pictures of his two daughters and documentation of family vacations. He now owns a Nikon 610 and a Sony Mirrorless Alpha 7R2. He post-processes his captures in Lightroom and Photoshop and prints and mats his own work. His favorite subjects are portraits and vacation venues.

Recently Saul and a friend made a photo trip to Laos. They were looking for unusual shots and decided to find someone who would take them to see an authentic primitive Laotian tribal village, not one of the government subsidized villages usually shown to tourists. They hired a guide who took them far into the mountains. When they arrived at the "authentic village," Saul discovered that he really stood out, being nearly twice the height of the average Laotian and having a head of totally white hair. One native child who spotted him ran screaming back to her mother in fright. The mother was convinced that Saul was an evil spirit who had taken possession of her child and demanded that an exorcism take place. She also demanded the equivalent of 67 cents in Laotian money. Saul's hand was bound with black threads to the hand of the child and certain prayers were intoned. Finally, the evil spirit left but unfortunately, Saul's friend was the one who got all the good camera shots.

Undaunted as always, Saul and his wife are off to Denmark and Norway next month for another photo excursion.

– Jean Hanson

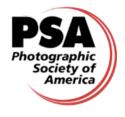

# **PSA News**

- Judy Burr, NBCC PSA Representative

www.psa-photo.org

PSA terms can be confusing as there are so many parts to this large organization. Since club members have participated in the Mid-Atlantic Chapter competitions, the term "chapter" is somewhat familiar. To add come clarity, it is important to know that a PSA Chapter is part of PSA and all members of a chapter must be individual PSA members. The chapters are required to report to PSA and must adhere to PSA's Chapter By-Laws. There are currently 11 chapters in PSA. The Mid-Atlantic Chapter covers primarily Virginia, Delaware, Maryland and the District of Columbia and was chartered in 1997. The chapter is currently being reorganized and Bob Leonard is the new Chair. A members-only competition is being planned for November and will be open only to PSA members.

The September **PSA Journal** has a monochrome cover! A one page article on being a "place detective" provides insight on finding unusual places or views as part of research for a trip or just a new view. The author, John Martin, used Flickriver to see photos of places that interest him. I had not heard of this site, but it looks like a site worth visiting. The column "Just for Beginners" discusses places to find photo help and most of us are probably familiar with them, but it never hurts to read ideas. Carole Kropscot writes that YouTube has become the most searched site. I know there are lots of helpful videos on cameras, software and many other things, so check there if you have a problem. Software sites also have helpful videos. Just keep searching using different words and at different times as things are updated often.

Bob Benson's "Tips and Techniques" column covers HDR within Lightroom 5 and 6 and is well illustrated. There is an extensive article on the Projected Image Division and its activities for Individual PSA members. In addition to study and digital dialog groups, there is an Individual Creative Competition which will have 3 rounds and an Individual Portrait Competition which also has 3 rounds of competition. The Division also has a photo essay competition. Detailed information is available on the PSA website. Local photographer, Tom Hady of Virginia is featured in the "Distinctive Image" feature. Tom has been a top print maker for years and has earned the MPSA distinction in PSA. There is a long article about the Youth Showcase showing the work of many youth whose work was among the 1103 entries. PSA uses the Youth Showcase to help students of photography and provides scholarships for some. This is an activity supported by clubs, councils and chapters around the country.

### **Member News**

**Nancy Wolejsza** won the Best of Show Award in the PSA Photo Travel Division's annual essay competition. She won the award with the essay on Morocco she presented at the NBCC's annual essay event this year. The show will be posted on the PSA website under the Photo Travel Division—for Individuals—Photo Travel Essay. The essay competition is open only to Individual PSA members.

Recently, long-time active member **Helen Berkson** requested Emeritus Member status. At the September Board meeting, the directors approved her request. Helen's regular membership spot was offered to, and immediately accepted by, the first person on the waiting list: **Craig Carlson**. Please offer Craig a warm welcome to the club!

# **Splinters from the Board**

The September 2015 competition was an interesting one for the Board of Directors. A lot of what we were doing that night was brand new. We were introducing new competition categories, a "Member's Showcase" which was brand new, and a judge who was not a photographer but was a well-regarded artist and painter. In my opinion, the evening went remarkably smoothly given that there were so many new features. We are considering our new competition categories to be experimental, and we fully intend to benefit from ongoing experience to tweak the system over time. Your input in this process would be extremely beneficial. If you have suggestions for improving our monthly competitions, I would love to hear from you. These monthly competitions are designed to be of benefit to the membership, and if you have ideas on how we can improve upon the system, please share those ideas with me.

As I mentioned in a previous issue of the *Lens and Eye*, I am in the process of forming a special committee to suggest ways to improve our "year-end event." Alan Sislen will be chairing that committee. I need a few non-Board members to serve on this committee. If you would like to help out in this way please let me know. I am hoping this committee will take a fresh look at the year-end event and suggest ways to make the event fresh and exciting. There are a lot of exciting events coming up this year. We have many interesting programs planned, several exciting field trips, educational opportunities, and a new club exhibit about to be hung. I hope our new members are finding their membership in NBCC to be exciting and a very meaningful way to improve their photography. We are pleased to have you along for the ride!

- David Davidson, NBCC President

# The Member Showcase is Launched!

NBCC is off and running with a new opportunity for members to share images and learn from a judge's comments. The "Members Showcase" category premiered in September with eight images presented. As a reminder – and hopefully encouragement to submit your own images – the Members Showcase is not a competition. No assignments. No winners. No points. Lots of appreciation! You can choose to remain anonymous or announce your name as the photographer. Also at your option, you can answer a question from the judge (but please condense your response to a few seconds so we keep the competition meeting on schedule). Looking ahead to December 9, the Member Expo program offers a more extensive opportunity for members to share a collection of images and discuss their work.

### 2015-'16 Competition Topics

Oct 2015 - Open (5 years) Nov 2015 - Decisive Moment\* Dec 2015 - Leaves\* Jan 2016 - Still Life of Fruit / Vegetables\* Feb 2016 - Open (3 months) March 2016 - Black & White\* April 2016 - Open\* May 2016 - Methods of Transportation\*

\*Images must have been taken on or after June 1, 2014.

# A Photograph in Bad Light

Text and images by Steve Robinson

Open shade, the kind found on the north side of buildings, often produces a flat uninteresting light that can be used to make interesting photographs if the proper tools are used. Most of these tools are usually available to the photographer in the camera bag.

The light is flat because all parts of the blue sky illuminate each part of the subject. The light is nondirectional. Every part of the subject is lit with exactly the same light. Shadows, if they exist at all, are faint. The quality of the light is similar under cloud conditions, but there, the sun is in back of those clouds and the color of the resulting light is different. The problem with both of these kinds of lighting is that both are nondirectional. The difference between these kinds of light is color. Shade light is bluer because the yellow of the sun is missing.

I was doing my photo thing at Dumbarton Oaks in late August, down past the Rose garden. There I found a trellis setting of white flowers and dark green leaves. The sky was mostly sunny, but the trellis was lit by the open sky, not the sun, and the light was flat. I liked the setting, so I decided to try to do something with it. I wanted the photo to have the flower stand out against the leaf background, which the light really didn't much support. My design was to have the white blossom shown off against a slightly out of focus set of the darker background leaves. Mother Nature, without my help, has having none of it.

Now I have to say that with masking and a bit of work, almost anything is possible with Lightroom/Photoshop, but my preference is to get it as close as is possible in-camera.

My carrying camera is the Nikon 1 V3. I carry three zooms, and three primes. I like the zooms for general photography, but when depth of field is important, the primes, at f/2.8 become important. One prime in particular, the Nikon 1 32mm f/1.2 is especially useful because of the tight depth of field this lens can produce at wide aperture settings. So, my go-to lens in this case was the 32mm. With a crop factor of 2.7, the 35mm

effective focal length is about 85mm, and at f/4, the depth of field at the lens minimum focus distance is something like 0.7". Fair enough, just about right for the blossom. The leaves, from 4-8 inches behind the blossom would be thrown into gentle blur.

OK so far, but the blur would not be quite enough to separate the blossom from the leaves, I wanted more. To get more, I popped up that dumb little flash that comes with the V3. That thing is tiny, but with luck, it would be enough for my plan. What I wanted to do was to use the flash to pop the white blossom. This would happen mostly because of the flash light falloff on the leaves. Flash illumination falls off with the square of the distance from the flash, and with the camera to subject distance at 1.5 feet (minimum focus distance), those inches between blossom and leaf take their toll on the light. The leaves are not as lit as the blossom. I wanted a muted flash, something to provide a bit of directional light, so I set the flash to TTL

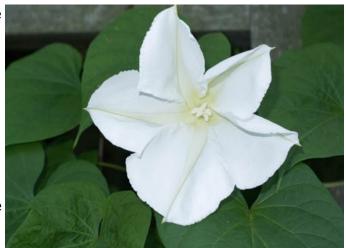

Image 1 - Overexposed

and cut its output by 1.7 stops. All I wanted was a flick of light. I would adjust if I needed to. *Image 1* shows the initial result.

Once the flash is selected, the flash sync speed limits the shutter speed to 1/250 second. The ISO is already set to its smallest setting, 200, and the aperture is almost wide open to get the depth of field I want. I am overexposed, and nothing on-camera can help with this. I could decrease shutter speed, but this would increase the over-exposure, I could increase the iSO, but this would do the same. I could use a smaller aperture, but then I would lose the tight depth of field I wanted. Note: The image above is more overexposed that it appears.

#### Solution:

The answer to the problem is to use a neutral density filter. Variable ND filters are really nice, but not having

one, try a polarizer. It will cut the light, and it may be enough in a lot of cases. I have an 8 stop variable, so that is what I used to take the image. Those things work great. The flash TTL setting adapts automatically because the light readout is done behind the lens, so lightening or darkening the image using the ND filter or polarizer doesn't bother the flash at all. *Image 2* shows the result.

I did a bit of Lightroom work on the image to correct for the white balance. I don't do anything with white balance when I am shooting. With RAW it doesn't matter much, and besides, the correct light balance just isn't what the camera settings say it should be. I am more apt to use Auto White balance than anything else, but usually just ignore it altogether until post process. *Image 3* shows the difference between shade light and sunlight (at least according to Lightroom).

Finally, I assess the image, and decide I want to separate foreground from background a bit further. I go to the curve tool, and grab the curve at the lower left of the diagonal way down at the bottom, and flatten onto the horizontal axis. In Lightroom, I flatten the leftmost 10<sup>th</sup> of the curve and check the result). When I like what I see, I stop. *Image 4* shows this. The work with the flash gives the curve tool more to bite into. The darker the leaves are with respect to the blossom, the easier it is to find the right place on the curve to make the adjustment.

I probably should lighten some of the darker parts of the blossom, and I would do this if I were going into competition, but the intent of this discussion is to use just a few features to implement the design of the photo.

Final thoughts:

A final note on focus. Autofocus is great, but what the camera focuses on is the surface of the blossom. The depth of field for the image more or less centers on that surface which means the Near side of that depth of field is in front of the blossom and is wasted. Only the back part of the depth of field is actually useful. What this means is that my need for a 0.7 inch depth is actually more like 0.35 inches, the rest lies in front of the blossom wasted.

I think the image needs more work, and I am not altogether happy with it, but the four images do demonstrate the

techniques I am sharing. I like finding uses for things. I have

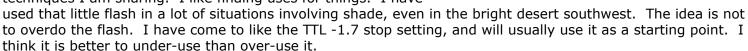

Try it out and see what you think.

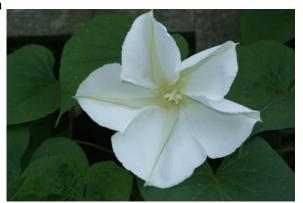

Image 2

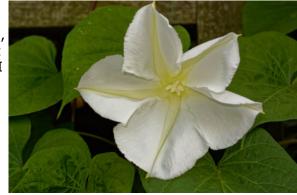

Image 3

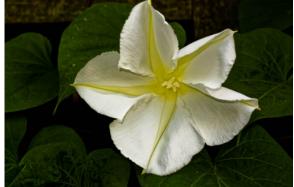

Image 4

### **NBCC Summer Picnic**

"A fun time was had by all." Thanks to the Silvermans for hosting this year's wonderful picnic, and to Claudia Seelig and John Barnes for taking heroic turns at the grill. Enjoy a few photos thanks to the *Lens & Eye's* special event photographer, Chuck Lee.

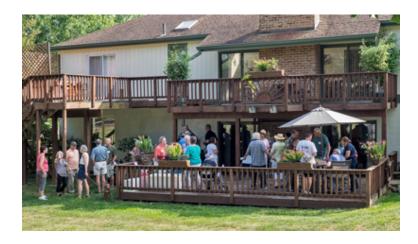

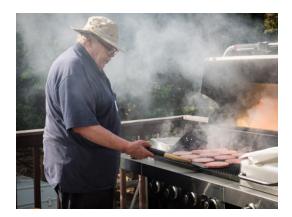

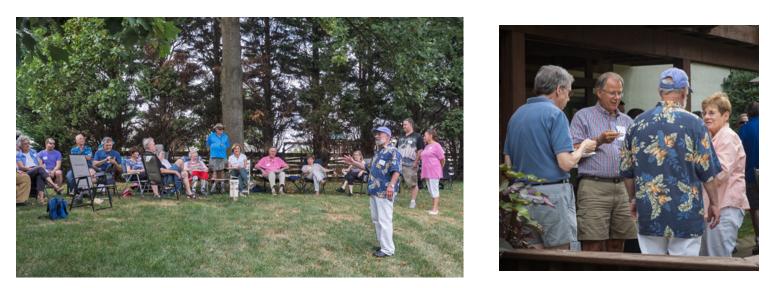

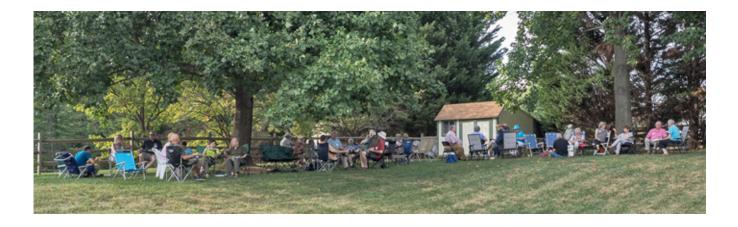

### September Competition Results (Landscapes)

### Judge: Michaele Harrington

### PRINTS

### Intermediate (13 entries)

| 1st | Eric Schweitzer | Table Mountain in Fog |
|-----|-----------------|-----------------------|
| 2nd | Eric Schweitzer | Island Reflection     |
| 3rd | Beth Altman     | Abique                |
| ΗM  | Ellie Trybuch   | The Cave              |

#### Advanced (26 entries)

| 1st | John Norvell | Iceland Lava Field        |
|-----|--------------|---------------------------|
| 2nd | Joanne Mars  | The Rockies               |
| 3rd | Carol Walsh  | Grasses                   |
| ΗM  | Willem Bier  | Virgin River 2            |
| ΗM  | Morris Liss  | Roaring Mist              |
| ΗM  | John Norvell | Zion Watchmen             |
| ΗM  | Bill Seelig  | The Cliff                 |
| ΗM  | Carol Walsh  | Georgia O'Keefe's Country |
|     |              |                           |

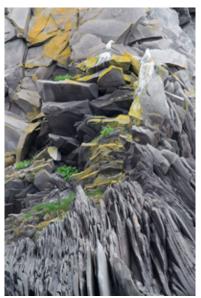

© Claudia Seelig

### **ELECTRONIC IMAGES**

### Novice (14 entries)

| 1st | Ellen McGovern | Jordanian Desert       |
|-----|----------------|------------------------|
| 2nd | Louise Roy     | Tarangire 2            |
| 3rd | Jill Randell   | Standing Tall          |
| ΗM  | Robert Barkin  | The Hopper Mt Greylock |
| ΗM  | Bill Bulmer    | Glacier NP Sunset      |

#### *Intermediate (16 entries)*

| 1st | Claudia Seelig   | Iceland Rock Formation |
|-----|------------------|------------------------|
| 2nd | Toni Robinson    | Storm in the Desert    |
| 3rd | Toni Robinson    | Big Bend Forever       |
| ΗM  | Lauren Ludi      | Vidae Falls            |
| ΗM  | Steven Silverman | Johns Hopkins Glacier  |

#### Advanced (37 entries)

| 1st     | Chuck Lee     | Minerva Terrace           |
|---------|---------------|---------------------------|
| 2nd     | Dick Pelroy   | Yosemite National Park    |
| 3rd     | Cheryl Naulty | Iceland's Mountains       |
| ΗM      | Miranda Chin  | Windstone                 |
| ΗM      | Bruce Davis   | Clay Pyramid              |
| ΗM      | Bruce Davis   | Moonrise in the Badlands  |
| ΗM      | John Norvell  | Bryce Sunset              |
| ΗM      | Dick Pelroy   | Yellowstone National Park |
| ΗM      | Chet Stein    | Dead Lake                 |
| 1.1.5.4 | Canal Malab   | Law Tida Dattawaa         |

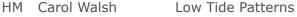

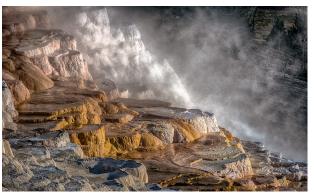

© Chuck Lee

### **Cumulative Competition Results through September 2015**

### PRINTS

#### Intermediate

- 19 Eric Schweitzer
- 8 Beth Altman
- 6 Ellie Trybuch

#### Advanced

- 16 John Norvell
- 14 Carol Walsh
- 9 Joanne Mars
- 6 Willem Bier
- 6 Morris Liss
- 6 Bill Seelig

#### Novice

- 10 Ellen McGovern
- 9 Louise Roy
- 8 Jill Randell
- 6 Robert Barkin
- 6 Bill Bulmer

#### Intermediate

- 17 Toni Robinson
- 10 Claudia Seelig
- 6 Lauren Ludi
- 6 Steven Silverman

### ELECTRONIC

#### Advanced

- 15 Dick Pelroy
- 12 Bruce Davis
- 10 Chuck Lee
- 8 Cheryl Naulty
- 6 Miranda Chin
- 6 John Norvell
- 6 Chet Stein
- 6 Carol Walsh

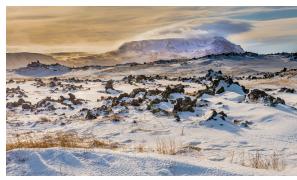

© John Norvell

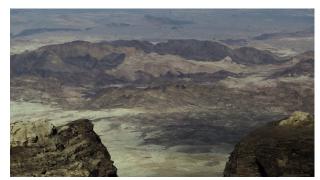

© Ellen McGovern

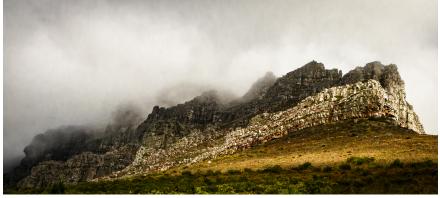

© Eric Schweitzer

### 2015-2016 NBCC Board of Directors, Standing, and Special Committees

| <u>President</u><br>David Davidson                                                                                                    | <u>Vice President</u><br>Roy Sewall                                                                                                    | <u>Secretary</u><br>Bruce Davis                                                                                                    | <u>Treasurer</u><br>Toni Robinso                                                                                                    | <u>Directors</u><br>n Carol Lee<br>Joel Hoffman                                                                                                    | Gordie Corbin<br>Kent Mason<br>Alan Sislen                                                                                                    |
|----------------------------------------------------------------------------------------------------|----------------------------------------------------------------------------------------------------|----------------------------------------------------------------------------------------------------|----------------------------------------------------------------------------------------------------|----------------------------------------------------------------------------------------------------|----------------------------------------------------------------------------------------------------|
| Programs<br>Paul Taylor<br>Evelyn Jacob<br>Kent Mason<br>John Norvell<br>Ray Whitman<br>Michele Egan<br>Gail Bingham<br>Neil Hermansdorfer<br>Equipment<br>Ken Goldman<br>Tom Field<br>Steven Lapidus<br>Neil Hermansdorfer | Membership<br>Chuck Lee<br>Exhibits<br>Sarah Salomon<br>Melissa Clark<br>Sibyll Erdman<br>Dawn Sikkema<br>Alan Simmons<br>John Willis<br>Webmaster<br>Tom Field | Competition<br>Judy Switt<br>Prints<br>Bill Ho<br>Bill Richards<br>Bill Seelig<br>Electronic<br>Willem Bier<br>Tom Field<br>John Willis | Judges<br>Steve Robinson<br>Bruce Cyr<br>Lester LaForce<br>Kay Norvell<br><u>Nature Visions</u><br>Steven Silverman<br>John Norvell<br>Jean Pierre Plé<br>Lori Ducharme | Hospitality<br>Claudia Seelig<br>Bill Seelig<br>Geri Millman<br>Terry Van Houten<br>Jim Render<br>Virginia Render<br>Ellie Trybuch<br>Ira Adler<br>Mark Segal<br>Jitesh Batra | Field Trips<br>Gail Bingham<br>Bruce Davis<br>Lori Ducharme<br>Joann Mars<br>Larry Mars<br>Jim Turner<br>Dick Pelroy<br>Steven Silverman<br>Lens & Eye<br>Lori Ducharme |
| <u>Education</u><br><i>Chris Hanessian</i><br>Evelyn Jacob<br>Kent Mason                                                                                                    | Roy Sewall<br>Alan Sislen<br>Nikhil Bahl                                                                                                    | Community Outreac<br>Joel Hoffman<br>Ron Dietrich<br>Chris Hanessian<br>Gordie Corbin                                                   | h<br>Bob Peavy<br>José Cartas<br>Judy Switt<br>Kent Mason                                                                                                    | Photo Essay<br>Stu Mathison<br>Willem Bier<br>David Davidson                                                                                                    | Tom Field<br>John Pan<br>John Willis                                                                                                    |
| <u>PSA Representative</u><br>Judy Burr                                                                                                    |                                                                                                    | <u>Awards Event</u><br>John Villforth                                                                                                   |                                                                                                    | <b>Database Administra</b><br>Ken Goldman                                                                                                    | ator                                                                                                    |
|                                                                                                    |                                                                                                    |                                                                                                    |                                                                                                    |                                                                                                    | Voting members in bo                                                                                                    |

NBCC, founded in 1965, meets most Wednesday evenings from September to May. Competition and program meetings are held in the fellowship hall of the Faith United Methodist Church, 6810 Montrose Ave., Rockville, MD. Membership meetings are open and guests are always welcome.

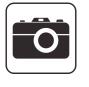

Membership in NBCC is capped at 165 members and we currently have a waiting list. For more information about the club and for an application, visit the Membership section of the club website at <u>www.nbccmd.org</u>